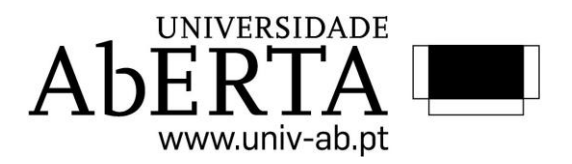

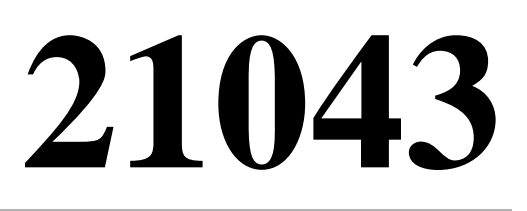

# **ESTATÍSTICA COMPUTACIONAL**

**E-FÓLIO A** 

**Proposta de Resolução**

**DOCENTE: AMÍLCAR OLIVEIRA**

**2016/2017**

**1.** a) Substituindo directamente na expressão  $\phi(x) = \frac{1}{\sqrt{x}} \exp^{-2}$ 2 exp 2  $f(x) = \frac{1}{\sqrt{2}}$ *x*  $\phi(x) = \frac{1}{\sqrt{2\pi}} \exp^{-\frac{x}{2}}$  obtemos

$$
\phi(2) = \frac{1}{\sqrt{2\pi}} \exp^{-\frac{2^2}{2}} = \frac{e^{-2}}{2.506628} = 0.05399097
$$

b) Uma vez que a função densidade apresentada corresponde à distribuição normal padrão, ou seja com média 0 e desvio padrão 1, e  $\phi$  representa essa função densidade, podemos obter directamente o valor  $\phi(2)$  usando no R, a função dnorm (

)

```
> dnorm(2)
```
[1] 0.05399097

O que confirma o valor obtido na alínea a).

**2.** a) A função order( ) retorna uma permutação que reorganiza o primeiro argumento em ordem ascendente ou descendente. Sendo uma função de ordenação, dános a informação em que posições (índices), os elementos k de um vetor (v) se encontram. Exemplo:

 $> v < -c(50, 20, 5, 30, 100)$ > order(v) [1] 3 2 4 1 5

O vetor (v) que contem os elementos {50,20,5,30,100}, que se encontram nas posições k={1,2,3,4,5}, podem ser ordenados de forma ascendente:  $k3=5$ ;  $k2=20$ ;  $k4=30$ ;  $k1=50$ ;  $k5=100$ 

A função rank( ) retorna a posição(ordem) na qual está cada elemento de um vetor quando ordenado por ordem ascendente.

```
> v < -c(50, 20, 5, 30, 100)> rank(v)
[1] 4 2 1 3 5
```
Neste caso significa que 50 corresponde à posição 4, 20 à posição 2, 5 à posição 1, 30 à posição 3 e 100 à posição 5.

**b)** Times: Um vetor inteiro que dá o número de vezes (valor não negativo) para repetir cada elemento de um vetor.

Length.out: Número inteiro não negativo. Trata-se do comprimento desejado para o vetor de saída.

Each: Número inteiro não negativo. Cada elemento de x é repetido o número de vezes que o argumento indica.

## **3. a)**

 $\ddot{\phantom{1}}$ 

sample(c(1,2,3,4,5,6,7,8,9,10),prob=c(0.1,0.1,0.1,0.1,0.1,0.1,0.1,0.1 ,0.1,0.1),50,replace=T) [1] 5 6 9 9 5 3 5 5 1 6 5 6 8 3 3 6 8 3 8 10 10 4 4 4 5 [26] 3 2 8 8 6 8 10 5 3 6 10 8 9 10 1 6 8 7 8 8 9 2 3 8 5

# **b)**

**>**sample(c("a","b","c","d","e","f","g","h"),prob=c(0.1,0.1,0.1,0.1,0.1 ,0.1,0.1,0.1),50,replace=T) [1] "g" "a" "c" "d" "b" "d" "a" "h" "g" "f" "g" "b" "g" "a" "f" "d" "e" "f" "g" [20] "b" "c" "a" "a" "h" "e" "c" "e" "h" "g" "f" "h" "c" "h" "h" "g" "a" "g" "h" [39] "c" "c" "g" "a" "b" "g" "b" "b" "b" "c" "h" "g"

#### **c)**

```
> runif(50,0,1)
```
[1] 0.64059112 0.57992711 0.54557177 0.89998625 0.30136317 0.54854956 [7] 0.25440730 0.52417799 0.90816828 0.71523791 0.88389314 0.84356358 [13] 0.74578548 0.38840935 0.11248288 0.95421523 0.19306050 0.99241007 [19] 0.18828483 0.02238391 0.92871269 0.82678172 0.11062820 0.94511049 [25] 0.51608242 0.07848937 0.06500700 0.70424220 0.45001018 0.08538047 [31] 0.43344540 0.21851230 0.89835825 0.33936342 0.66275907 0.03333965 [37] 0.84027307 0.83919174 0.67485797 0.98980813 0.45541000 0.01908436 [43] 0.22473261 0.98995774 0.83295326 0.76352229 0.41715064 0.57037843 [49] 0.57911369 0.58075297

**4. a)** Em primeiro lugar o aluno deve confirmar que a função distribuição acumulada *F(x)* tem a forma indicada.

Para tal basta proceder ao cálculo do integral indefenido da função densidade *f(x).* Para a aplicação do método da inversão e obter 10000 NPAs de f(x) o aluno deve realizar os seguintes passos:

- 1. Atribuir valores arbitrários aos parâmetros da distribuição.
- 2. Obter a inversa da função acumulada.
- 3. Gerar 10000 valores U[0,1].
- 4. Usar a função inversa para calcular os NPAs de f(x)

Finalmente deve usar a função rlogis() com os mesmos argumentos considerados para gerar as 10000 observações. A comparação pode ser feita calculando os valores médios e variâncias em ambas as amostras.

**b)** A resolução desta alínea é em tudo semelhante à alínea anterior feita a adaptação à função de Cauchy.

## **5.**

**a)** Usando o seguinte código em R, obtemos a representação pretendida

 $x < -seq(-1, 1, 0.0001)$  $y$  < - (exp((-x^2)/2))\*(sin((6\*x)^2)+3\*cos(x^2)\*sin((4\*x)^3)+1) plot(x,y,type="l")

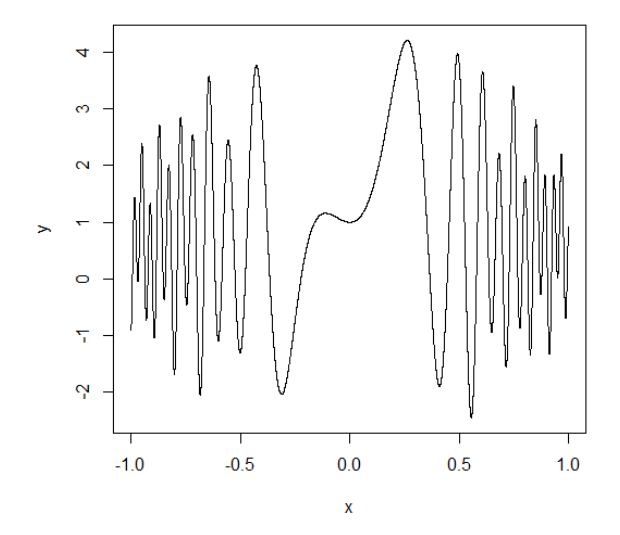

- **b)** Para a obtenção dos números pretendidos o aluno deveria seguir os seguintes passos:
	- 1. Gerar um NPA U[0,1], u1
	- 2.  $x1=a+(b-a)*u1$  (sendo que a e b representam respetivamente os limites inferior e superior do domínio de variação de X, no caso não estando definidos no enunciado deveriam ser pré-estabelecidos pelo aluno)
	- 3. Calcular Pa =  $f(x1)/fx$  (moda)
	- 4. Gerar NPA U[0,1], u2
	- 5. Caso Pa<u2 rejeita-se x1 e volta-se ao passo 1.